#### **Crash on Windows 2000 when open WMS**

*2007-02-13 10:19 AM - anonymous -*

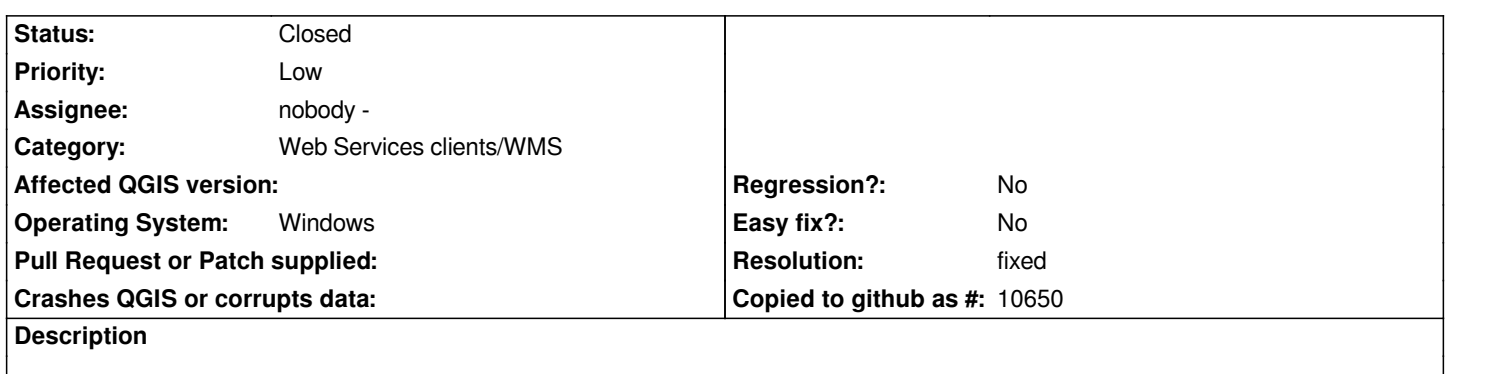

*The following link was generated by quantum GIS 0.8.0, running on windows 2000 server*

http://wms.jpl.nasa.gov/wms.cgi?SERVICE=WMS&VERSION=1.1.0&REQUEST=GetMap&BBOX=-180.000000,-60.0000 0,180.000000,84.000000&SRS=EPSG:4326&WIDTH=0&HEIGHT=0&LAYERS=global\_mosaic&STYLES=&FORMAT=in  $ORMAT=image/png& #38; TRANSPARENT=TRUE$ 

# **[History](http://wms.jpl.nasa.gov/wms.cgi?SERVICE=WMS&VERSION=1.1.0&REQUEST=GetMap&BBOX=-180.000000,-60.000000,180.000000,84.000000&SRS=EPSG:4326&WIDTH=0&HEIGHT=0&LAYERS=global_mosaic&STYLES=&FORMAT=image/png&TRANSPARENT=TRUE)**

# **[#1 - 2008-03-17 09:31 AM - leolami -](http://wms.jpl.nasa.gov/wms.cgi?SERVICE=WMS&VERSION=1.1.0&REQUEST=GetMap&BBOX=-180.000000,-60.000000,180.000000,84.000000&SRS=EPSG:4326&WIDTH=0&HEIGHT=0&LAYERS=global_mosaic&STYLES=&FORMAT=image/png&TRANSPARENT=TRUE)**

*It seems fixed, can you test and close it if all is rigth?*

### **#2 - 2008-03-17 09:31 AM - leolami -**

*I speak about 0.9.2 vers. You can download it from http://whatnick.dyndns.org:8080/tisham/qgis\_setup0.9.2rc1\_16\_02\_2008.exe*

# **#3 - 2008-04-01 12:31 AM - leolami -**

*[- Resolution set to fixed](http://whatnick.dyndns.org:8080/tisham/qgis_setup0.9.2rc1_16_02_2008.exe)*

*- Status changed from Open to Closed*

# **#4 - 2009-08-22 12:54 AM - Anonymous**

*Milestone Version 0.9.2 deleted*